# **Leveraging Python to Automate GIS Updates and Reporting in an Appraisal District**

Keith R. Dailey; MS, GISP

GIS Manager

Bexar Appraisal District

## **Bexar Appraisal District**

- **Appraisal Districts in Texas started July 1, 1981**
- **GIS Department**
	- **Uses filed documents to determine ownership**
	- **Maintains mapping layers to aid in appraisal**
	- **Primary map layer is Parcel polygons**

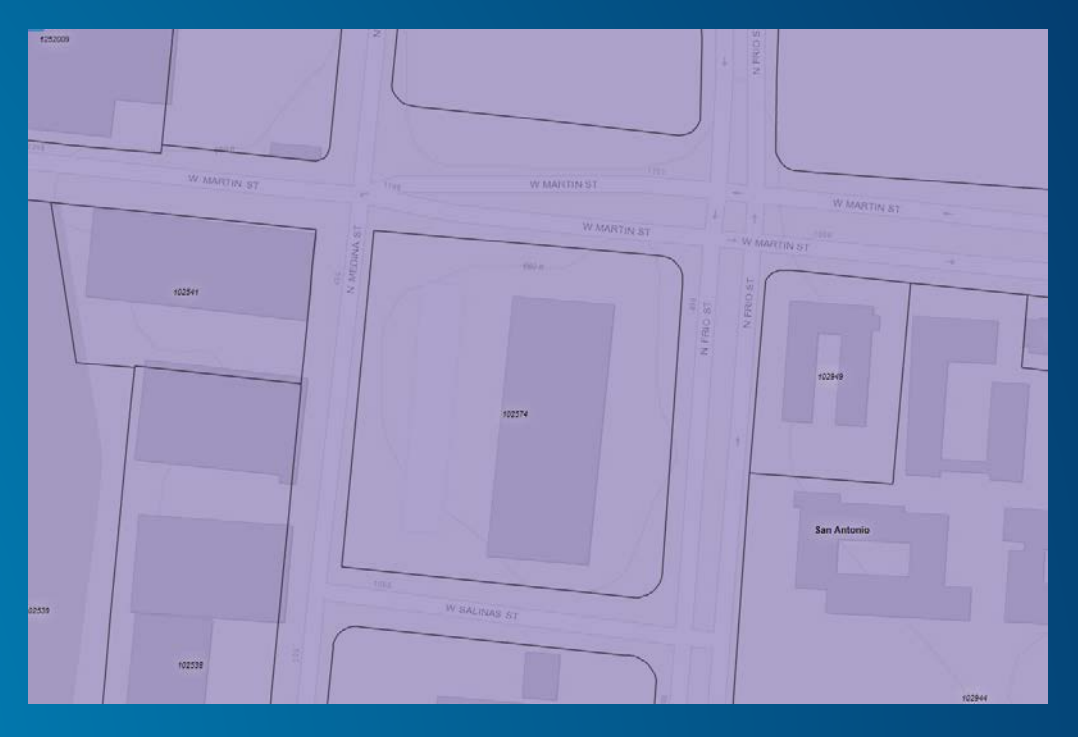

## **Our Greatest Resource**

- **Excellent Staff**
- **TONS of data**
- **Computer Aided Mass Appraisal (CAMA)**
	- **Database of all our data used in appraising property**
	- **Current database goes back to accounts from 1998**

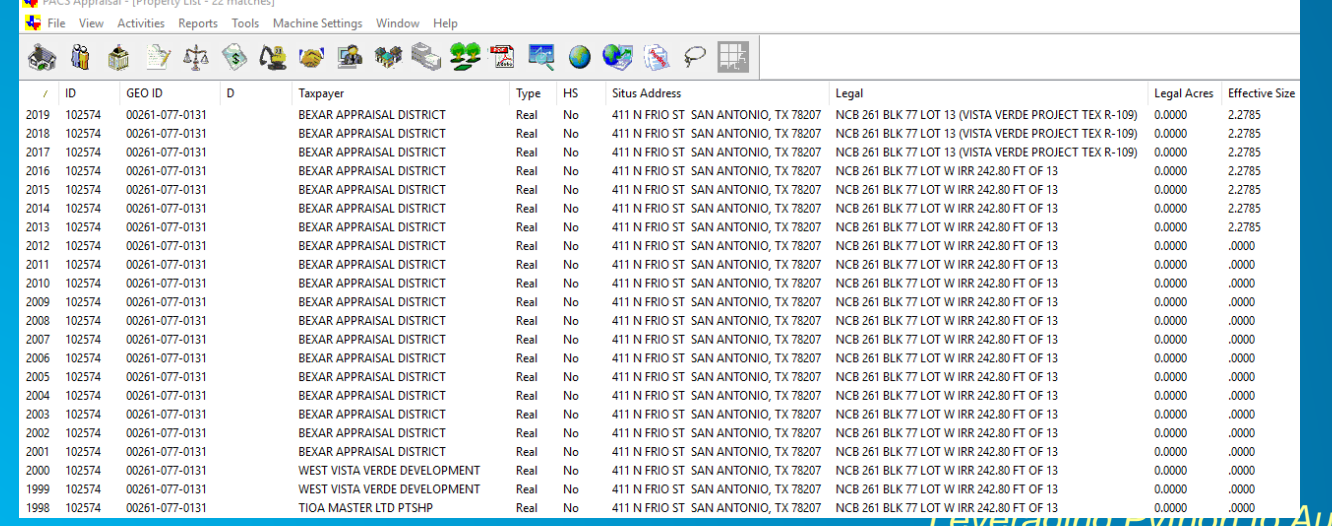

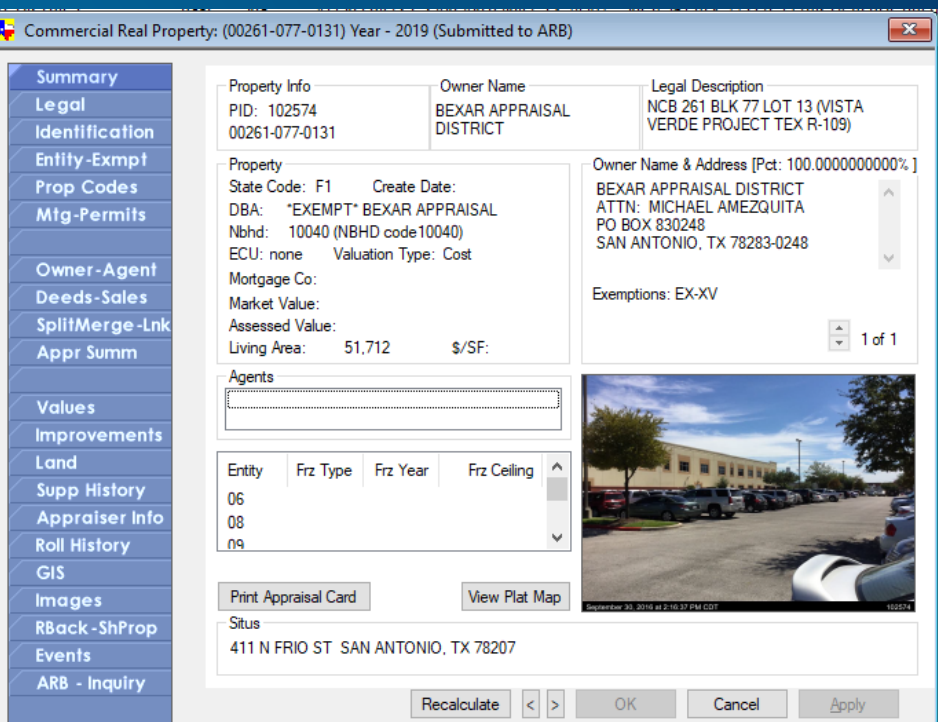

*Leveraging Python Automate GIS Updates and Reporting in an Appraisal District* 

## **What does this data look like?**

## • **We have a massive amount of data**

## - **Static**

- **Appraised value on certified rolls**
- **Improvement specs**
	- **Year built**
	- **Square feet**
	- **Bedroom/bathroom/detachments**
	- **Etc**
	- **Land size**

## - **Dynamic**

- **# of Deeds Processed**
- **# of GIS Requests Processed**
- **Daily/Weekly Production Reports**

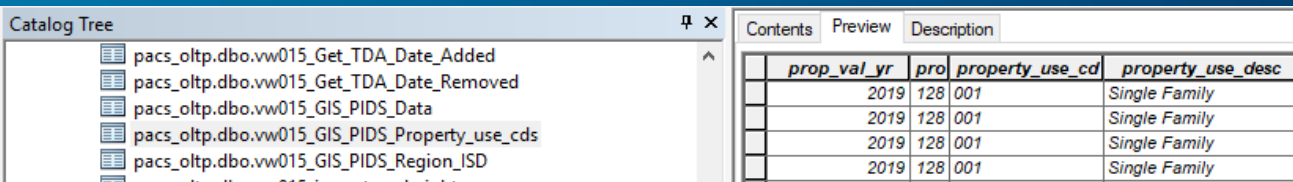

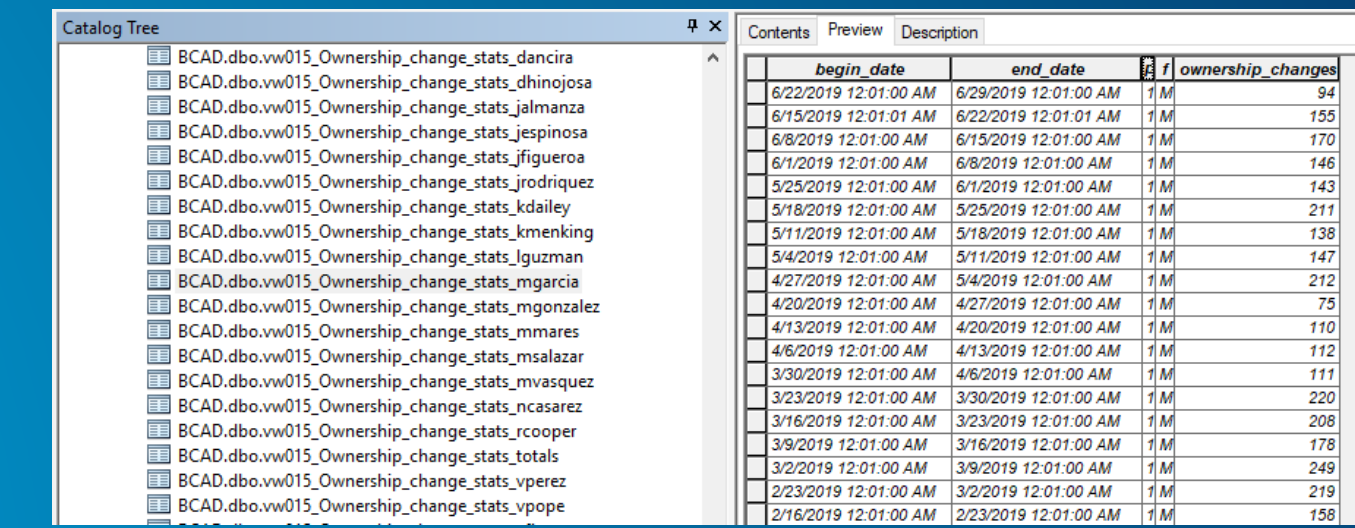

*Leveraging Python to Automate GIS Updates and Reporting in an Appraisal District*

### print 'Dissolving EYOC'

### arcpy.AddMessage ("Dissolving EYOC")

arcpy.env.outputCoordinateSystem = arcpy.SpatialReference("Coordinate Systems/Projected arcpy.Dissolve management (SelectedPIDS, EYOC shp, "EYOC", "", "MULTI PART", "DISSOLVE LI print 'Dissolved AYOC'

## **A RECEIV-A-CONG ATT CAN WE DO with this Data?** print

Name

### **Automatically Update Map Layers** arcpv.D

### print 'Dissolved Roof'

arcpy.AddMessage ("Dissolved Roof")

### print 'Dissolving ExtWall'

## **Andrew AddMessage (Update of Map Layers** print 'Dis:

## arcpy.AddMessage\_("CAMA

### print 'Dis

arcpy.AddMessage ("

arcpy.env.outputCoordinateSystem = arcpy.SpatialReference(" arcpy.Dissolve management (SelectedPIDS, FirePlace shp,

print 'Dis

## <sup>l Fi</sup>ete<br>- ("Disselv

### print 'Dis

arcpy.AddMessage (" arcpy.env.outputCoordinateSystem = arcpy.SpatialReference( arcpy.Dissol

## arcpy.Dissolve\_mana\_ment(filectedPIDS, Hast sprint 'Dissolved-He**RCODIC WebSite**<br>arcpy.AddMessage ("Dissolved Heat") print 'Dis

### print 'Dis:

arcpy.AddMessage ("Dissolving AC") arcpy.env.outputCoordinateSystem = arcpy.SpatialReference("Coordina arcpy. Dissolve management (SelectedPIDS, AC shp, "AC", "", "MULTI P) print 'Dis arcpy.AddMessage ("Dissolved AC")

print 'Dis

arcpy.AddMessage ("Diss

arcpy.env.outputCoordinateSystem = arcpy.SpatialReference("Coordinate Systems/Projected 0

arcpy.Dissolve\_management(SelectedPIDS, WholeBaths\_shp,

## print 'Dissolved WholeBaths'

arcpy.AddMessage ("Dissolved WholeBaths")

### print 'Dissolving HalfBaths'

### arcpv.AddMessage ("Dissolving HalfBaths")

 $argpy. env.outputCoordinate System = argpy. SpatialReference ("Coordinate System/Projected Coorg<sub>ens</sub>")$ arcpy.Dissolve\_management(SelectedPIDS, HalfBaths\_shp, "HalfBaths", "", "MULTI\_PART", "DISSO print 'Dissolved HalfBaths'

## arcpy.AddMessage ("Dissolved HalfBaths")

Dissolve time=time.strftime ('%I:%M %S %p')

Dissolve message=(": Dissolved Based on Attributes \n")

print Dissolve time + ': Dissolved Based on Attributes Successful!'

arcpy.AddMessage ("Dissolved Based on Attributes Successful!")

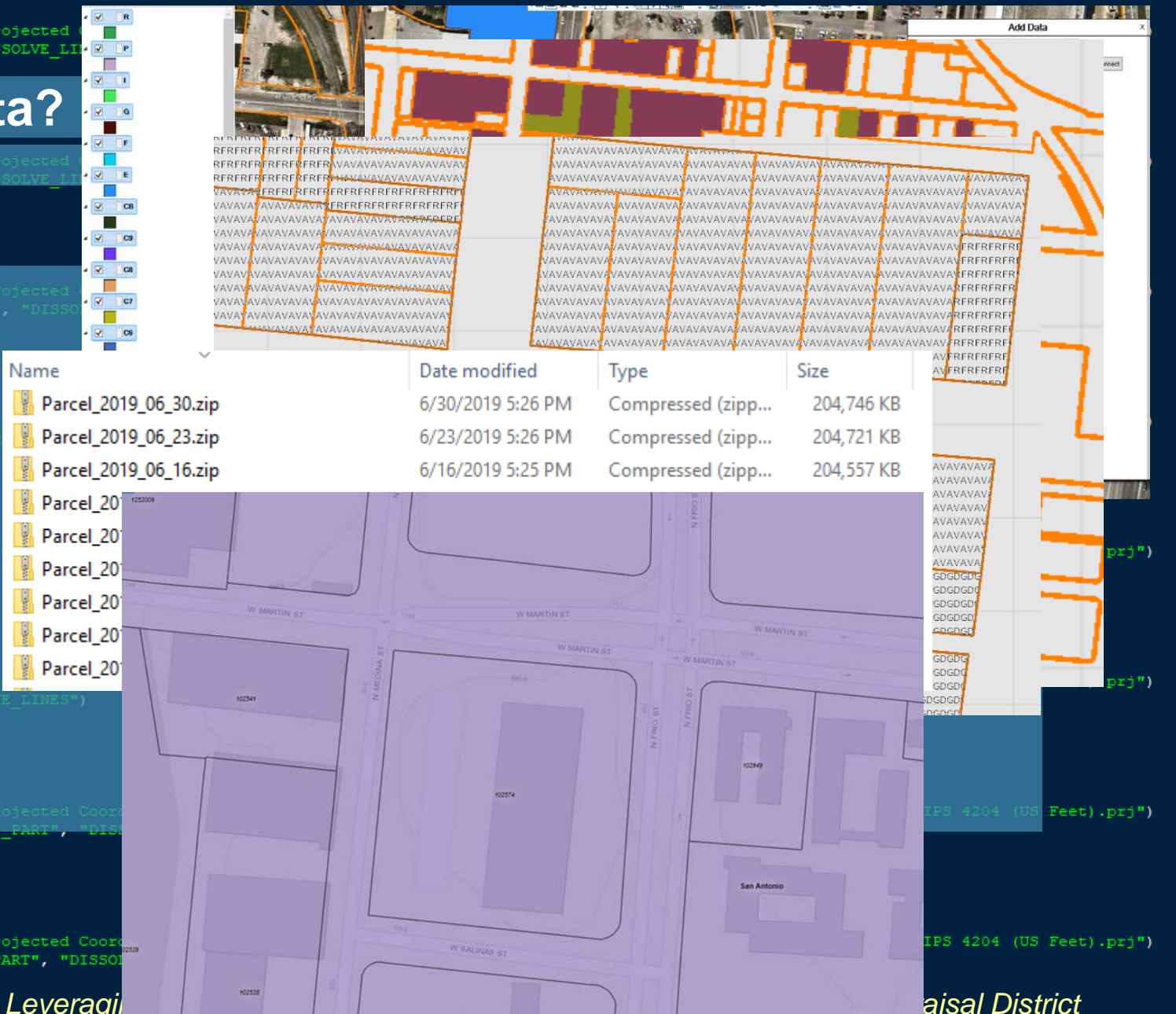

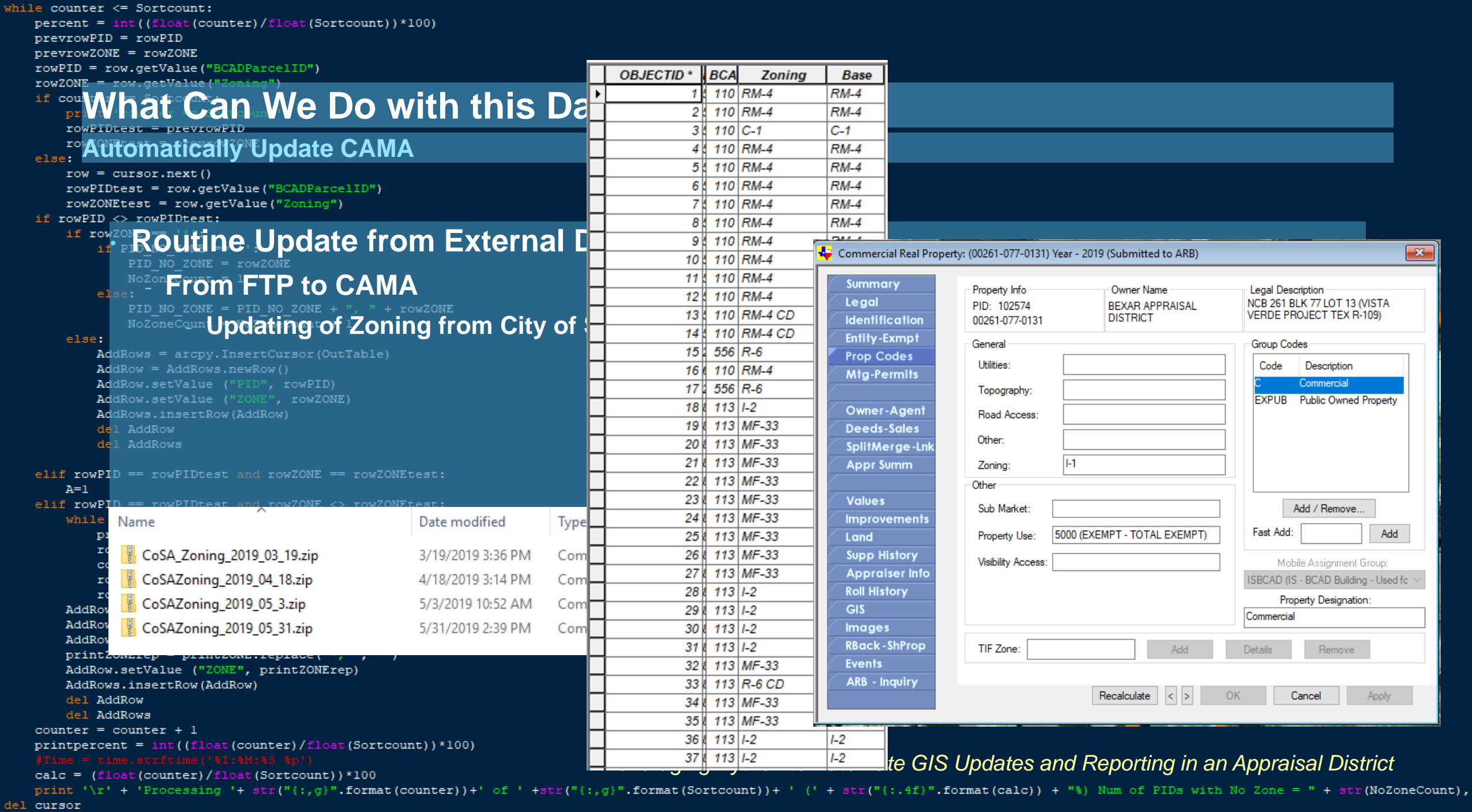

 $del row$ 

print "Creating Work Area Specific Report Tables"

 $arrow, env, overwriteOutput = True$ 

## **What Can We Do with this Data?**

AreaC**Send Work Reports to Staff**de)<br>strAreaCode = map(str,AreaCodeSet)

print strAreaCode

## AreaCodeList = strAreaCode

for AreaCode in AreaCodeList:

```
print "Work Area " + AreaCode + " is no
AreaSOL = "Work Area = \{0\}". format (Area
dbfName = "WorkArea" + AreaCode + "DBF. dbf"csvName = "WorkArea" + AreaCode + ".csv"arcpy.TableToTable conversion (WorkAreaR
FileToCalc = CSVworkspace+"\\\"+dbfNamearcpy.TableToTable conversion (FileToCal
FileToSend = CSVworkspace+"\\"+csvName
EmailTo = GISDict.get("WorkArea" + AreaCodf1 = pandas.read csv (FileToSend)
df1['Date Assign'] = pandas.to datetime(df1['Date Assign'] = df1['Date Assign'].dprint (dfl)
Content=dfl.to html()
text subtype = 'html'
msg = MIMEText (Content, text subtype)
msg ['Subject'] = 'Work Area Report for
msg ['From'] = sender
msq ['To'] = EmailTomsg ['CC'] = CC Email
```

```
Pending Plats for Residential For Week of: July 01, 2019
```
To Keith R. Dailey

Cc Keith R. Dailey

**n** If there are problems with how this message is displayed, click here to view it in a web browser.

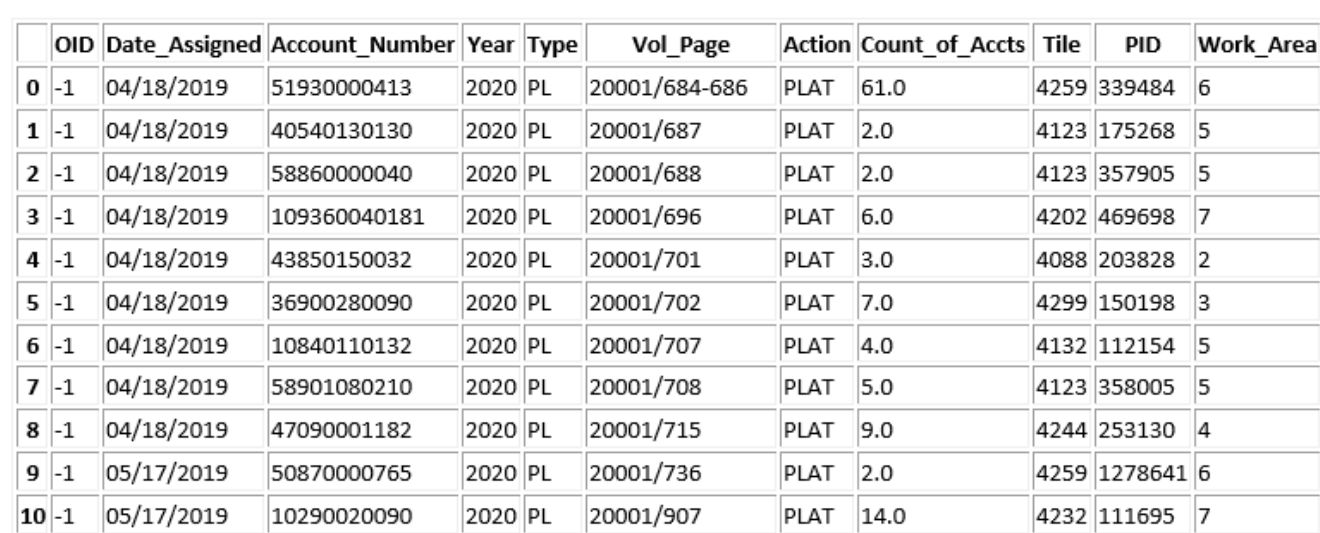

 $s =$  smtplib. SMTP ('emailserver') *Leveraging Python to Automate GIS Updates and Reporting in an Appraisal District*s.sendmail(sender, [EmailTo, sender], msg.as string())  $s.$ quit $()$ 

## **What Can We Do with this Data?**

**Watch Daily Work Log in Real Time**

**Print This Report** 

GIS Department Health Report for July 05, 2019 Report Last Ran at 12:22:51 PM

Report runs automatically every hour between 8:00 AM and 5:00 PM M-F Webpage will auto-refresh every 15 minutes Click Here to Request a Manual Update or Report an Issue

## **Deed Stats**

Within 30 Day Goal Date at Assigned Rate: February 10, 2020 (220 Days from today) Within 30 Day Goal Date at Current Rate: November 12, 2021 (861 Days from today)

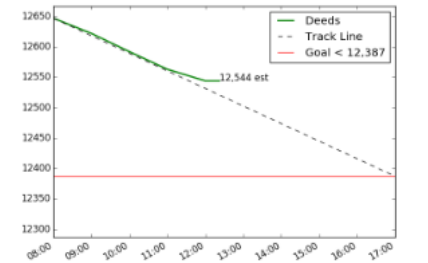

## Total Deeds Not Processed: 15.323 Deeds Loaded into PACS through June 11, 2019 (24 days from current)

.10.922 older than 30 days

2018 SIPs: 0.076 2019 SIPs: 0,088 Total SIPs: 0.164

2018 Deeds Not Processed: 0.000

2019 Deeds Not Processed: 15.323.

## Ownership Transfer Events Last Week: 1,305

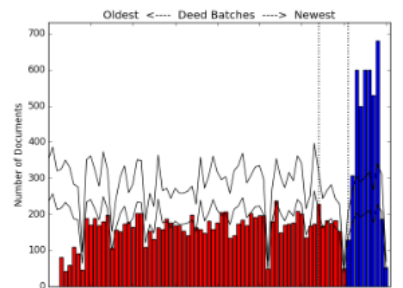

419-GIS Hold Accounts: 14 **GIS** Correction Form

Deed Bonus ( $\sqrt{\ }$  = completed) All Loaded Deed Batches Are Cleaned Within 30 Days of Clerk's Office.  $(95$  Days) Oldest deed not processed from approx. April 01, 2019

## **Mapping Stats**

2019 GIS List Pending: 0.002 2020 GIS List Pending: 4.474 Total GIS List Pending: 4.476 Accounts from Plats: 3.940

Accounts needing OC: 1.618 2020 Total Accounts Worked: 1.938

Number of CR's pending: 261

CR's Older than 150 Days: 0 Oldest CR is 116 days old Click for List of CR's Older Than 150 Days

COM Acets with NO-G Hold: 0 RES Accts with NO-G Hold: 0 TOT Accts with NO-G Hold: 0

Click for List of Pending Residential Plats Click for List of Pending Commercial Plats Click for List of Pending Plat Images

Mapping Bonus ( $\sqrt{\frac{1}{2}}$  completed) All Plats with more than 50 Accounts Worked All Plats with more than 100 Accounts Worked All Plats with more than 150 Accounts Worked

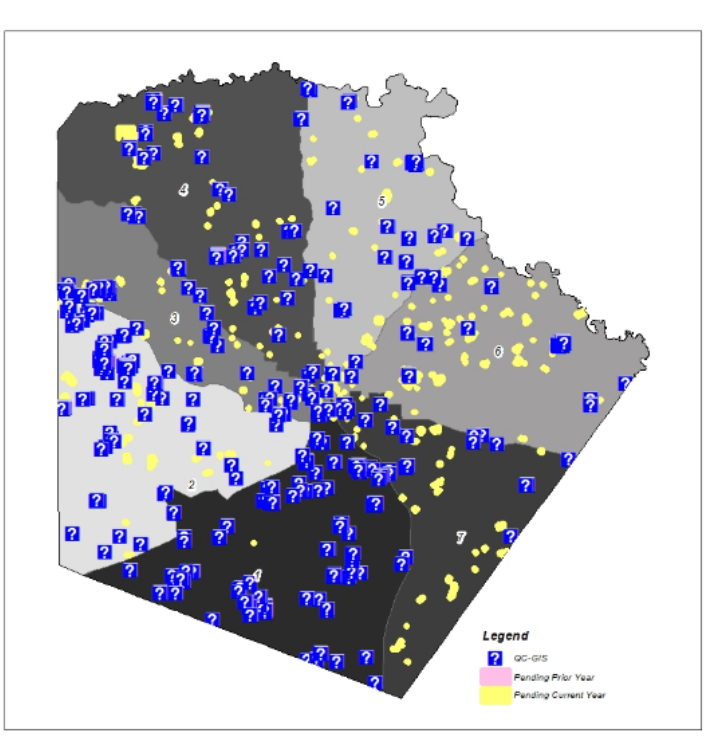

## **Current Department Priorities**

- 1. Research received from Deed Techs
- 2. Plats with more than 50 accounts
- 3. Oldest plats (after the large plats are completed)
- 4. Oldest splits, merges, resurveys, etc...

**CR Priority List** All Pending GIS Types (postpend list) **Research Situs Addresses** 

### 1. Clean the new deed batches **Check for Missed Deeds Here**

- **Check for Deeds Already Processed**
- 
- 2. Work oldest deeds first  $3.$  SIPs
- Research SIPs here

 $\exists$ <html> <head><meta http-equiv="refresh" content="900"> <title>GIS Report</title>  $\langle$ link rel="icon' type="image/png" href="http://www.bcad.org/data/ uploaded/image/bexarcountyseal black b.png"> <meta\_name="viewport"\_content="width=device-width. initial-scale=1"> <link rel="Stylesheet" TYPE ="text/css" href="ReportingStyle.css">  $\langle$ /head> <div class="gif-container"> <body><center> <!--<img src="logo.ipg" alt="BCAD Logo"><br> -->  $chr$ <input type="button" onClick="window.print()" value="Print This Report"/> <p>GIS Department Health Report for <br />b>{HprintDate}</b><br > Report Last Ran at {HstartTime}<br>  $chr$ <small>Report runs automatically every hour between 8:00 AM and 5:00 PM M-F</small><br> <small>Webpage will auto-refresh every 15 minutes</small><br>> <small><a href="mailto:kdailey@bcad.org?Subject=GIS Department Report Request" target=" top">Click Here to Request a Manual Update or Report an Issue</a></small></center>  $<$ /p> <div class="row"> <div class="column" > <div class="col-md-6 border-right"> <b><b>>><u>Deed Stats</b></u><br> Within 30 Day Goal Date <i>at Assigned Rate</i>: <mark><b><u>{HgoalDate}</b></u></u></u><//mark> ({HintCumuDays} Days from today)<br/> <br/> </ref> Within 30 Day Goal Date <i>at Current <mark>&nbsp;Rate</i>: <mark><b><u>{HgoalDate cur}</b></u></u></mark> {HintCumuDays cur} Days from today)<br></font><img src="{HDeedlogEmail png}" class="image1"></mark>  $**br>**$ <font color="{Hgraydeed p}">{HDeedpriorYr} Deeds Not Processed: {HintPriorYrDeeds2}</font><br></br> Total Deeds Not Processed: <br />b>{HintDeedsLoadNotProc2}</b><br > <i>Deeds Loaded into PACS through {HEndDate}<br>>\({HEndDaysAway} days from current) </i><br>>  $**br>**$  $\langle$ br>  $\text{chr}$ {HpriorYr} SIPs: {HintSIP prior2}<br> <u>{HnowYr} SIPs: {HintSIP cur2}</u><br> Total SIPs: <b>{HTotSIP}</b><br>  $\text{br}$  $**br>**$ Ownership Transfer Events Last Week: <br />b>{HintTransferEventsLAST2}</b><br>> <br><img src="{HDeedBatchEmail png}" class="image1"><br> 419-GIS Hold Accounts: <b>{HintG419HoldCount2}</b><br> <a href="http://bcad84/ReportServer/Pages/ReportViewer.aspx?%2fGIS%2fGIS+Corrections%2fGIS Correction Form Rpt NOT+COMPLETE&amp;rs:Command=Render">GIS Correction Form</a><br></a></  $**br>**$  $**br>**$  $\langle u \rangle$ Deed Bonus  $\langle s$ mall> $\langle \xi \sharp 10004 \rangle =$  completed) $\langle \langle s$ mall> $\langle u \rangle$   $\langle b r \rangle$ <font color="{Hgrayclean}">{HcheckMarkCleaned}All Loaded Deed Batches Are Cleaned</font><br> Gemsp:Gemsp:Gemsp:<i>Oldest deed not processed from approx. {HStartDateReport}</i><br></br>  $<$ /p>  $\langle$  div>  $\langle$  div> <div class="column" > <p><b><u>Mapping Stats</b></u><br> *Leveraging Python to Automate GIS Updates and Reporting in an Appraisal District*<br><img src="{HMapCR150Email}" class="image2"> <u>{HfutureYr} GIS List Pending: {HintFindc SUM GIS2}</u><br> Total GIS List Pending: <b>{HTotalGIS}</b><br> <small>Accounts from Plats: 6nbsp;6nbsp;6nbsp;6nbsp;6nbsp;6nbsp;6nbsp;6nbsp;6nbsp;6nbsp;6nbsp;6nbsp;6nbsp;6nbsp;6nbsp;6nbsp;6nbsp;6nbsp;6nbsp;6nbsp;6nbsp;6nbsp;6nbsp;6nbsp;6nbsp;6nbsp;6nbsp;6nbsp;6nbsp;6nbsp;6nbsp;6nbsp;6n

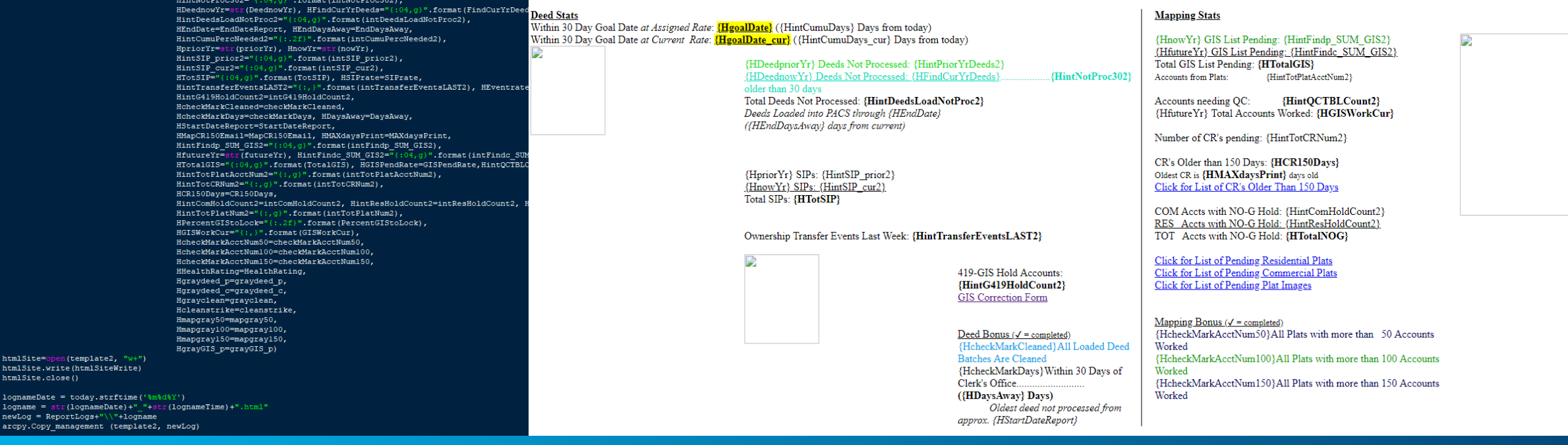

arcpy.Delete management (template2)

print "Template2 recreated"

arcpy.Delete\_management (styleSheet2) arcpy.Copy management (template, template2)

arcpy.copy\_management (semprace, cempraces)<br>arcpy.Copy\_management (styleSheet, styleSheet2)

 $\small \texttt{hcm} \texttt{List} \texttt{eWrite} = \small \texttt{open}(\small \texttt{template2}) \texttt{.read}() \texttt{.format}(\small \texttt{Hprin} \texttt{Date=printDate}, \small \texttt{HgoalDate=goalDate}, \small \texttt{HintCum} \texttt{Uay} \texttt{=intCum} \texttt{UBay} = \small \texttt{Hot} \texttt{HwH} \texttt{HwH} \texttt{HwH} \texttt{HwH} \texttt{HwH} \texttt{HwH} \texttt{HwH} \texttt{HwH} \texttt{HwH} \texttt{HwH} \texttt{HwH}$ 

HDeedLogEmail\_png=DeedLogEmail\_png,<br>HDeedLogEmail\_png=DeedLogEmail\_png,<br>HDeedpriorYr=str(DeedpriorYr), HintPriorYrDeeds2="(:04,g)".format(intPrio

*Leveraging Python to Automate GIS Updates and Reporting in an Appraisal District*

**Print This Report** 

GIS Department Health Report for {HprintDate}

Report Last Ran at {HstartTime}

Report runs automatically every hour between  $8\mathord:00$  AM and  $5\mathord:00$  PM M-F

Webpage will auto-refresh every 15 minutes

Click Here to Request a Manual Update or Report an Issue

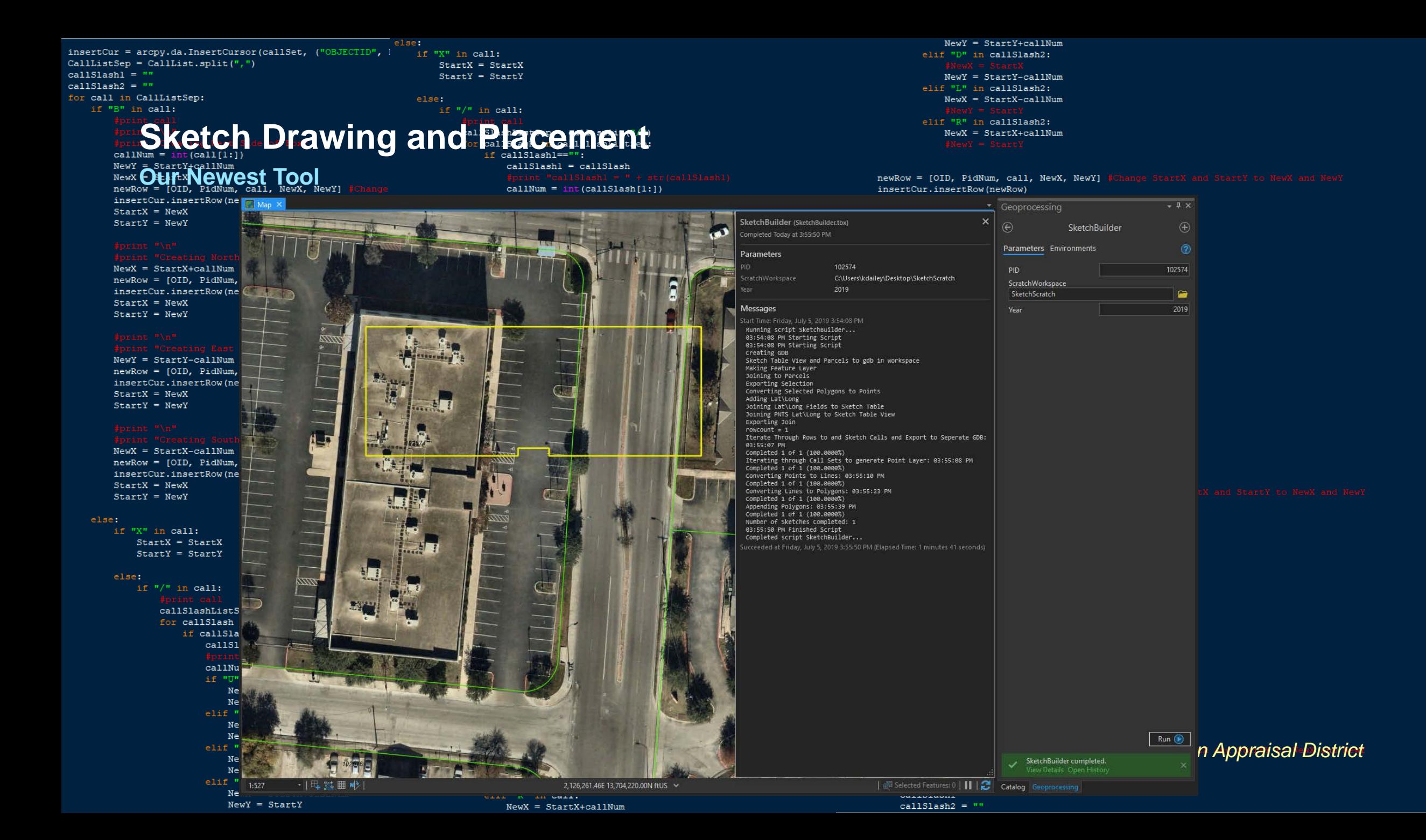

## **Tips and Tricks I've Learned**

• **Have good communication with other departments**

- **What do they** *need* **to see from the data?**
- **What do they** *want* **to see from the data?**
- **Start with 'What If…'**
- **E-Mail Status of Report**
	- **Windows Automated Tasks**
	- **Did it succeed?**
- **Try / Except is GREAT for automated tasks**

## **Acknowledgments**

- **My amazing team of Deed Techs and Map Techs**
- **BCAD Information Services Department**
- **Dedicated Executive Leadership:**
	- **Michael Amezquita, Chief Appraiser**
	- **Scott Griscom, Assistant Chief Appraiser**
	- **Rogelio Sandoval,** Assistant Chief Appraiser

# **Questions?**

Section Subhead